## **Qube Locker**

QubeLocker is a small application for locking and unlocking slots on an artist's workstation.

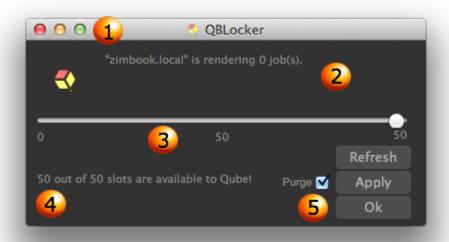

- 1. Minimize: QBLocker will run from your system tray, leaving valuable screen real estate to other applications.
- 2. Machine and Current Jobs: This displays the hostname and list of the jobs your machine is running
- 3. Slider: A slider to determine how many slots you would like to lock or unlock
- 4. Slots details: The amount of slots your machine currently has available to Qube!
- 5. Buttons:
  - a. Purge:

Refresh: Updates your machines status

- i. Checked: will kill the jobs that are currently running on your machine
- ii. Unchecked: Will wait for the currently running jobs to finish before making the slots available/locked
- b. Apply: Applies the selected slider settings
- c. Ok: Confirms and minimize qubelocker